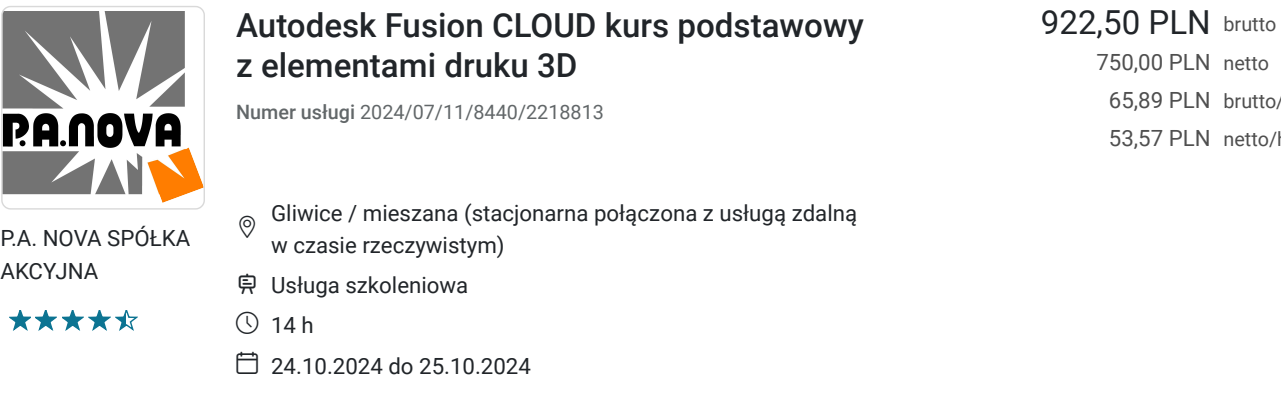

750,00 PLN netto 65,89 PLN brutto/h 53,57 PLN netto/h

# Informacje podstawowe

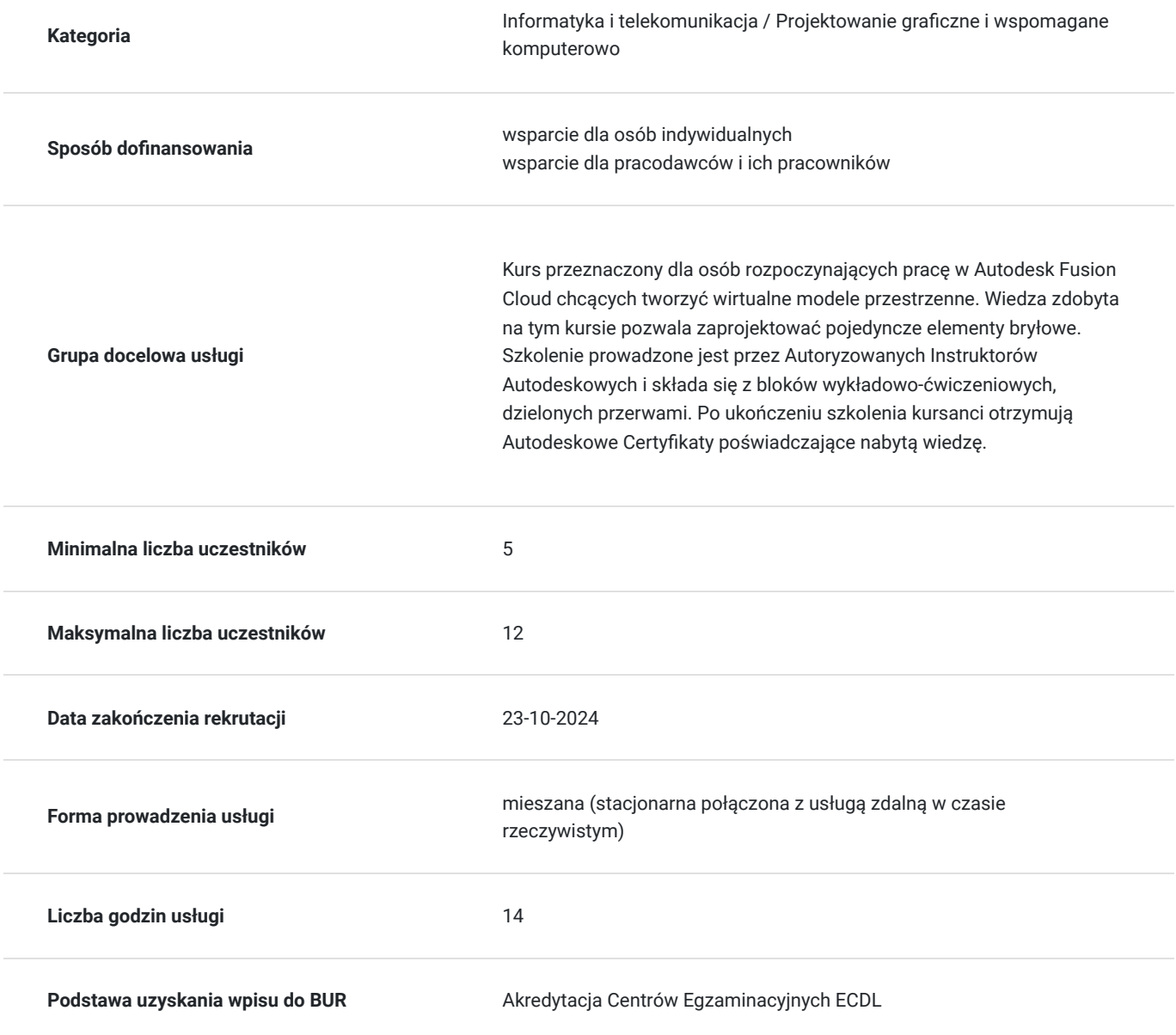

## Cel

### **Cel edukacyjny**

Zdobycie wiedzy i umiejętności użytkowania z zakresu Autodesk Fusion Cloud z elementami druku 3D. Uczestnik kursu po odbytym szkoleniu potrafi zaprojektować pojedyncze elementy bryłowe.

### **Efekty uczenia się oraz kryteria weryfikacji ich osiągnięcia i Metody walidacji**

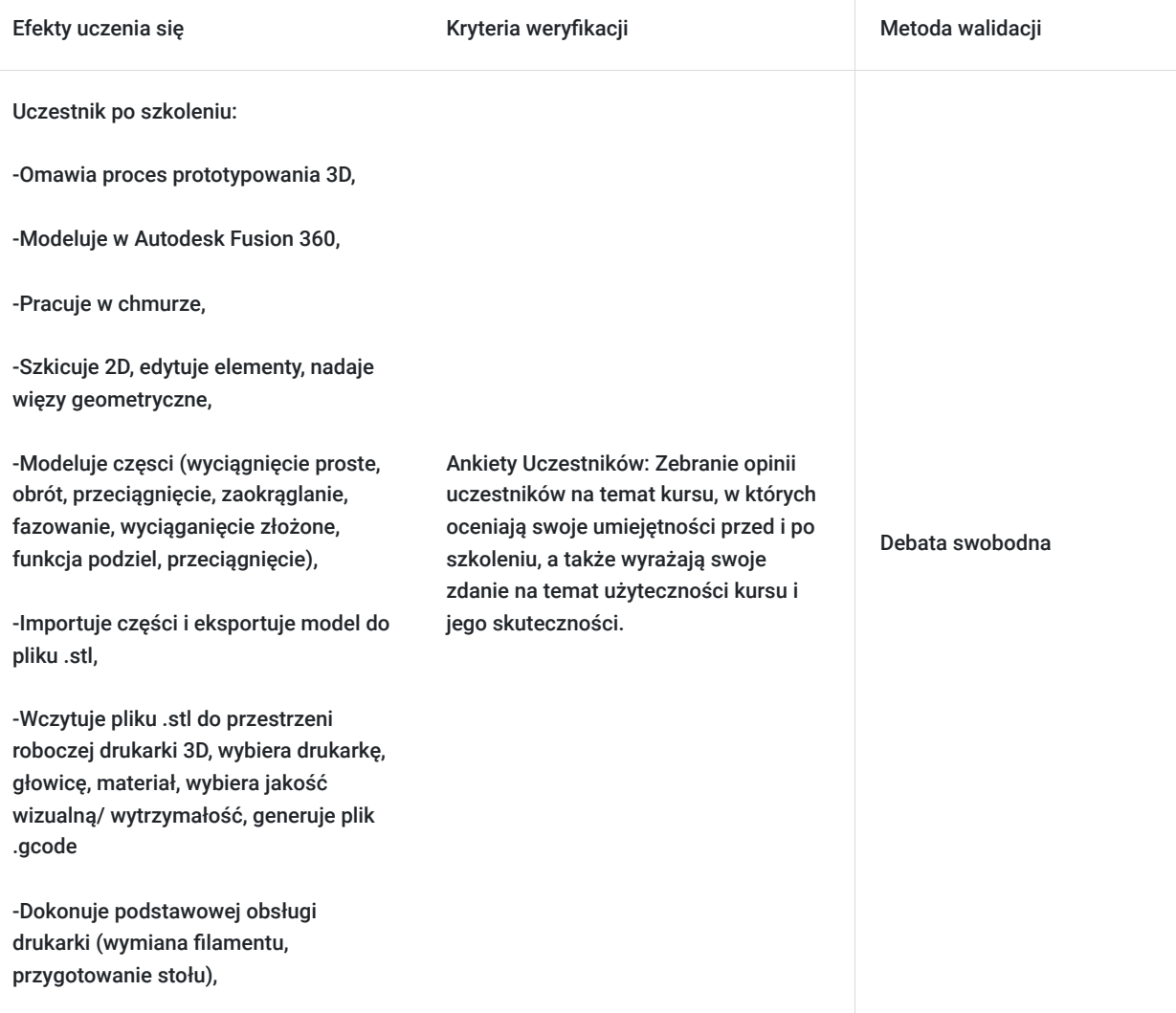

## Kwalifikacje

#### **Kompetencje**

Usługa prowadzi do nabycia kompetencji.

#### **Warunki uznania kompetencji**

#### Pytanie 1. Czy dokument potwierdzający uzyskanie kompetencji zawiera opis efektów uczenia się?

Po ukończeniu kursu podstawowego Autodesk Fusion 360 z elementami druku 3D, uczestnicy potrafią tworzyć i edytować modele 3D w środowisku Fusion, modelować części , tworzyć proste prototypy przy użyciu technologii druku 3D, przygotowywać pliki do druku w 3DGence Slicer

Pytanie 2. Czy dokument potwierdza, że walidacja została przeprowadzona w oparciu o zdefiniowane w efektach uczenia się kryteria ich weryfikacji?

Test praktyczny

Pytanie 3. Czy dokument potwierdza zastosowanie rozwiązań zapewniających rozdzielenie procesów kształcenia i szkolenia od walidacji?

Tak

## Program

Szkolenie w trybie stacjonarnym jak i zdalnym w czasie rzeczywistym trwa **14 godzin zegarowych**.

#### **Modelowanie - Fusion360**

- 1. Środowisko projektowe
	- Konto A360
	- Interfejs aplikacji
	- Praca w chmurze
- 2. Szkicownik
	- Szkicowanie 2D
	- Edycja elementów
	- Nadawanie więzów geometrycznych
- 3. Modelowanie części
	- Wyciągniecie proste
	- Obrót
	- Przeciągnięcie
	- Zaokraglanie
	- Fazowanie
	- Wyciągnięcie złożone
	- Funkcja podziel
	- Przeciągnięcie
- 4. Import części
	- Eksportowanie modelu do pliku .stl

#### **Cięcie - 3DGence SLICER**

- Oprogramowanie tnące 3DGence SLICER
- Omówienie interfejsu i najważniejszych funkcji programu
- Przygotowanie plików do druku, w tym skalowanie, obracanie i łączenie
- Generowanie plików wykonawczych (gcody)
- Transfer plików do drukarki

#### **Druk 3D**

- Wyjaśnienie czym jest druk 3D
- Omówienie budowy i zasady działania drukarki na przykładzie 3DGence ONE
- Przegląd różnych rodzajów drukarek 3D w zależności od technologii druku
- Omówienie materiałów do druku 3D
- Omówienie etapów procesu drukowania 3D, w tym nagrzewanie i chłodzenie
- Zrozumienie parametrów druku, takich jak temperatura, prędkość i dokładność
- Bezpieczeństwo podczas druku 3D
- Przykłady praktycznych zastosowań druku 3D w różnych dziedzinach, takie jak medycyna, inżynieria, projektowanie, edukacja itp.

## Harmonogram

Liczba przedmiotów/zajęć: 11

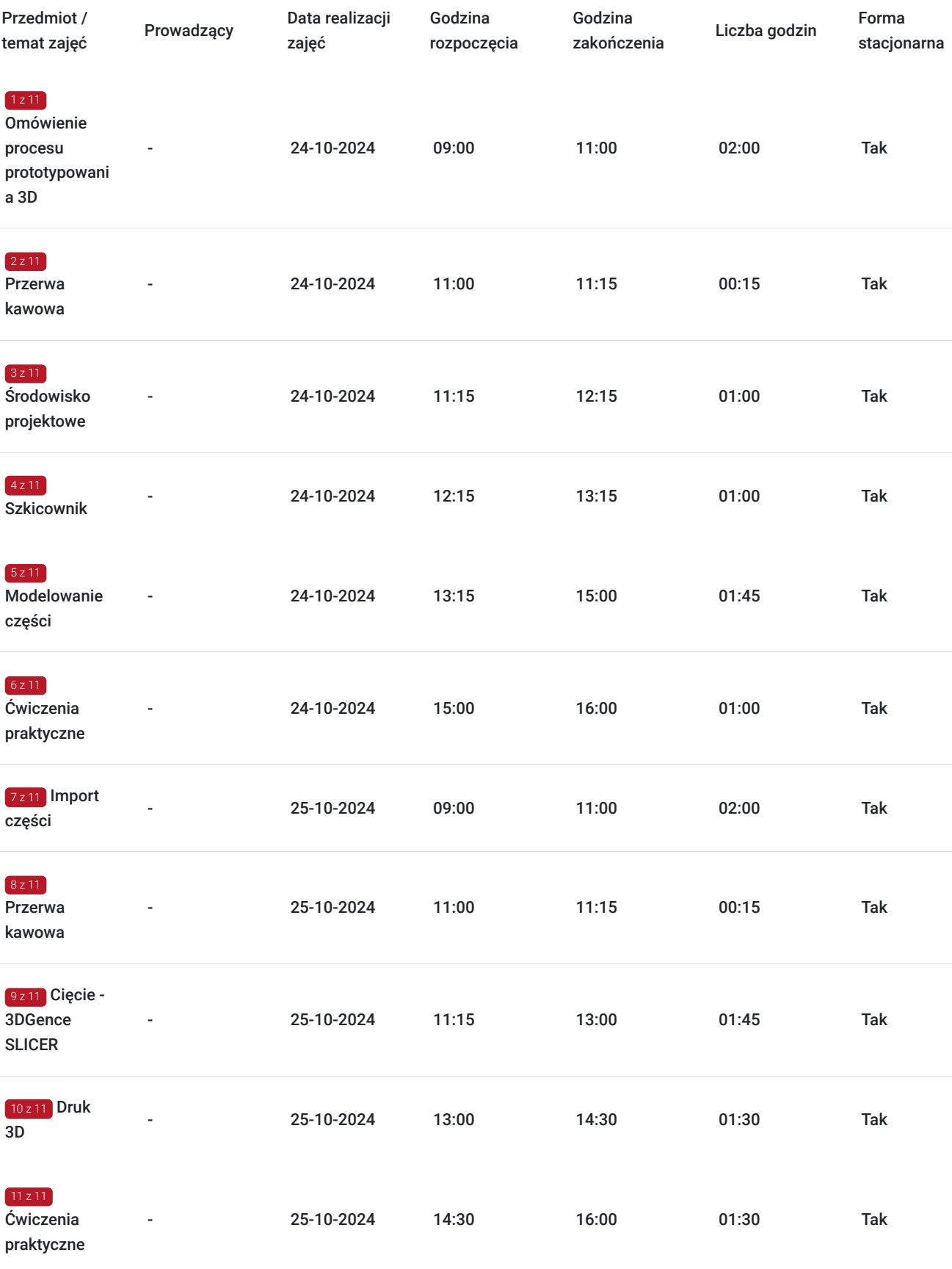

# Cennik

### **Cennik**

**Rodzaj ceny Cena**

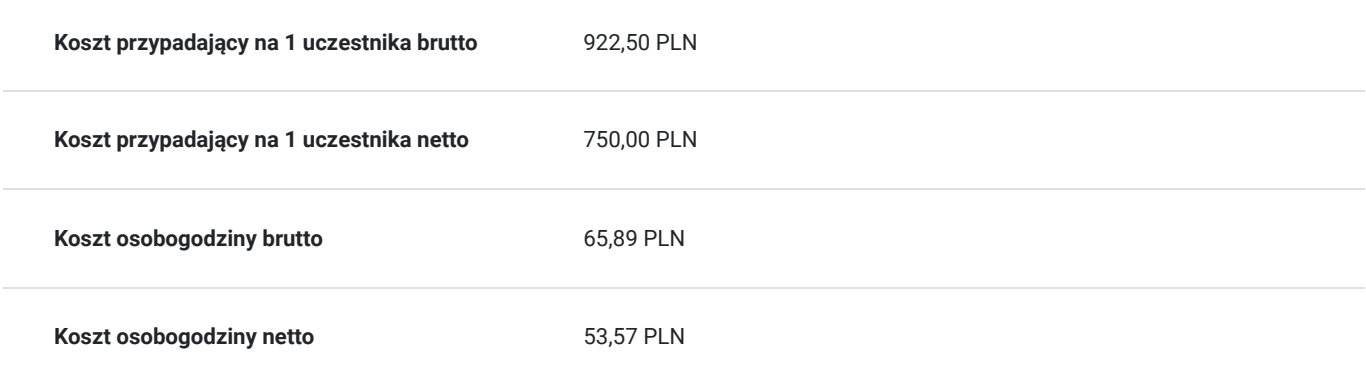

## Prowadzący

Liczba prowadzących: 0

Brak wyników.

# Informacje dodatkowe

#### **Informacje o materiałach dla uczestników usługi**

Dla każdego z uczestników skrypt szkoleniowy.

**Każdy z kursantów w trakcie kursu stacjonarnego ma do dyspozycji własną stację CAD. W przypadku kursu online kursanci otrzymują dostęp do oprogramowania Autodesk. Kursanci otrzymują profesjonalnie przygotowane materiały szkoleniowe.**

### **Warunki uczestnictwa**

Wiedza z zakresu podstaw obsługi środowiska Windows.

## Warunki techniczne

-Wiedza z zakresu podstaw obsługi środowiska Windows

-komputer/laptop z podłączeniem do Internetu -mikrofon/zestaw słuchawkowy i kamera internetowa -Windows 10,11 -w przypadku zajęć zdalnych - zainstalowana aplikacja ZOOM.

## Adres

ul. Grodowa 11 44-100 Gliwice woj. śląskie

### **Udogodnienia w miejscu realizacji usługi**

- Klimatyzacja  $\bullet$
- Wi-fi  $\bullet$
- Laboratorium komputerowe
- Udogodnienia dla osób ze szczególnymi potrzebami

# Kontakt

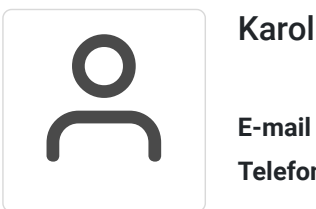

## Karolina Tarczyńska

**E-mail** k.tarczynska@panova.pl **Telefon** (+48) 795 592 250